ГОСУДАРСТВЕННЫЙ УНИВЕРСИТЕТ ВЫСШАЯ ШКОЛА ЭКОНОМИКИ

**ФАКУЛЬТЕТ МЕНЕДЖМЕНТА** 

# **РАЗВИТИЕ CDOPM МЕЖФИРМЕННОЙ КООПЕРАЦИИ**

сети и взаимоотношения

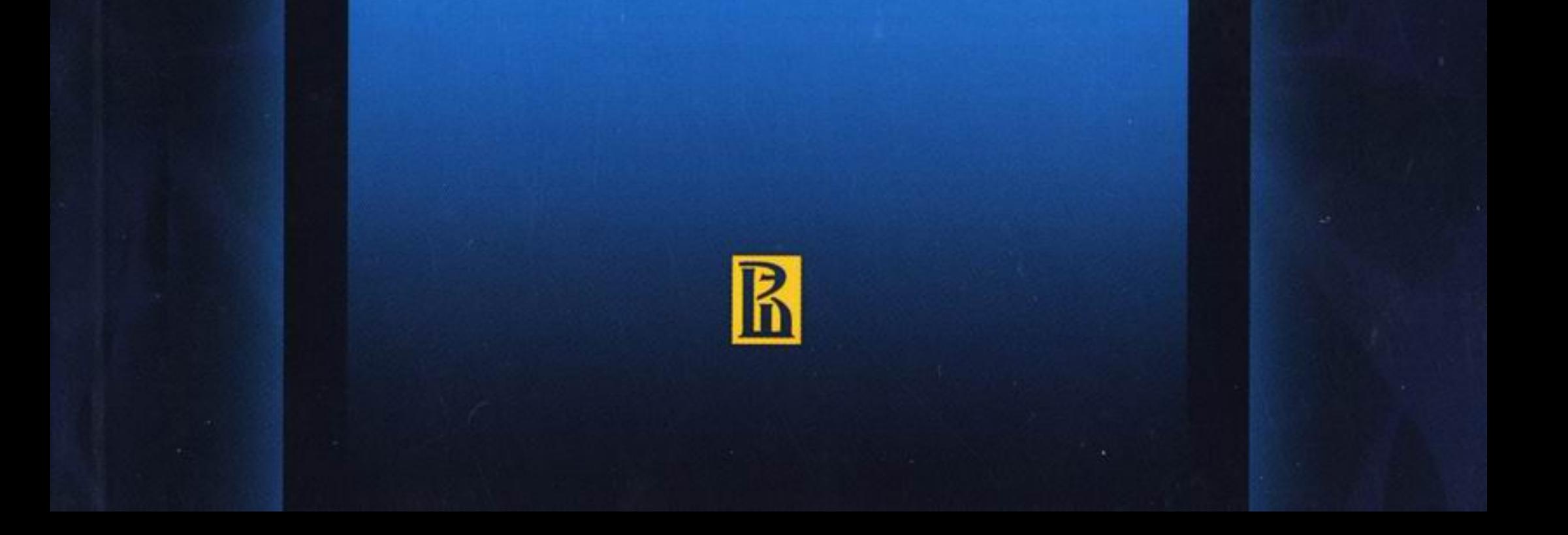

#### ГОСУДАРСТВЕННЫЙ УНИВЕРСИТЕТ ВЫСШАЯ ШКОЛА ЭКОНОМИКИ

ФАКУЛЬТЕТ МЕНЕДЖМЕНТА

# **РАЗВИТИЕ OOPM МЕЖФИРМЕННОЙ КООПЕРАЦИИ**

## сети и взаимоотношения

Доклады участников Сети мастерства на Международной научно-практической конференции «Новые направления развития маркетинга: взаимодействия и партнерские отношения»

> Москва 15-16 ноября 2007 г.

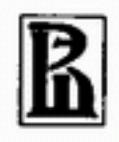

Издательский дом ГУ ВШЭ **Москва 2008** 

УДК 339.138(082) ББК 65.290-2 P17

Развитие форм межфирменной кооперации: сети и взаимоотношения: докл. участников Сети мастерства [Текст] / Гос. ун-т - Выс-P17 шая школа экономики; ф-т менеджмента. - М.: Изд. дом ГУ ВШЭ, 2008. - 294, [2] с. - 300 экз. - ISBN 978-5-7598-0651-6 (в обл.).

Основу сборника составили доклады участников Сети мастерства «Развитие форм межфирменной кооперации: сети и взаимоотношения» на Международной научнопрактической конференции «Новые направления развития маркетинга: взаимодействия и партнерские отношения», состоявшейся в Государственном университете - Высшей школе экономики (Москва, 15-16 ноября 2007 г.).

Включенные в сборник доклады распределены по трем важным направлениям научно-практической деятельности участников Сети мастерства: 1) сети и взаимоотношения; 2) эффективность маркетинга: оценка и управление; 3) внутренний и региональный маркетинг. Сборник открывает доклад научного руководителя Сети мастерства заведуюшего кафедрой маркетинга Государственного университета - Высшей школы экономики профессора О.А. Третьяк, прочитанный на пленарном заседании конференции и посвященный первым результатам работы Сети мастерства.

Издание настоящего сборника, профинансированное факультетом менеджмента ГУ ВШЭ, в определенной мере завершает начальный этап работы Сети мастерства, развитие которой, по замыслу ее организаторов и участников, должно способствовать распространению знаний по новым направлениям маркетинга, связанным с развитием новых форм межфирменной кооперации, объединению разрозненных исследовательских и образовательных инициатив.

Доклады публикуются в авторской редакции.

УДК 339.138(082) ББК 65.290-2

ISBN 978-5-7598-0651-6

© Кафедра маркетинга факультета менеджмента ГУ ВШЭ, 2008

© Оформление. Издательский дом ГУ ВШЭ, 2008

## **СОДЕРЖАНИЕ**

#### Сети и взаимоотношения

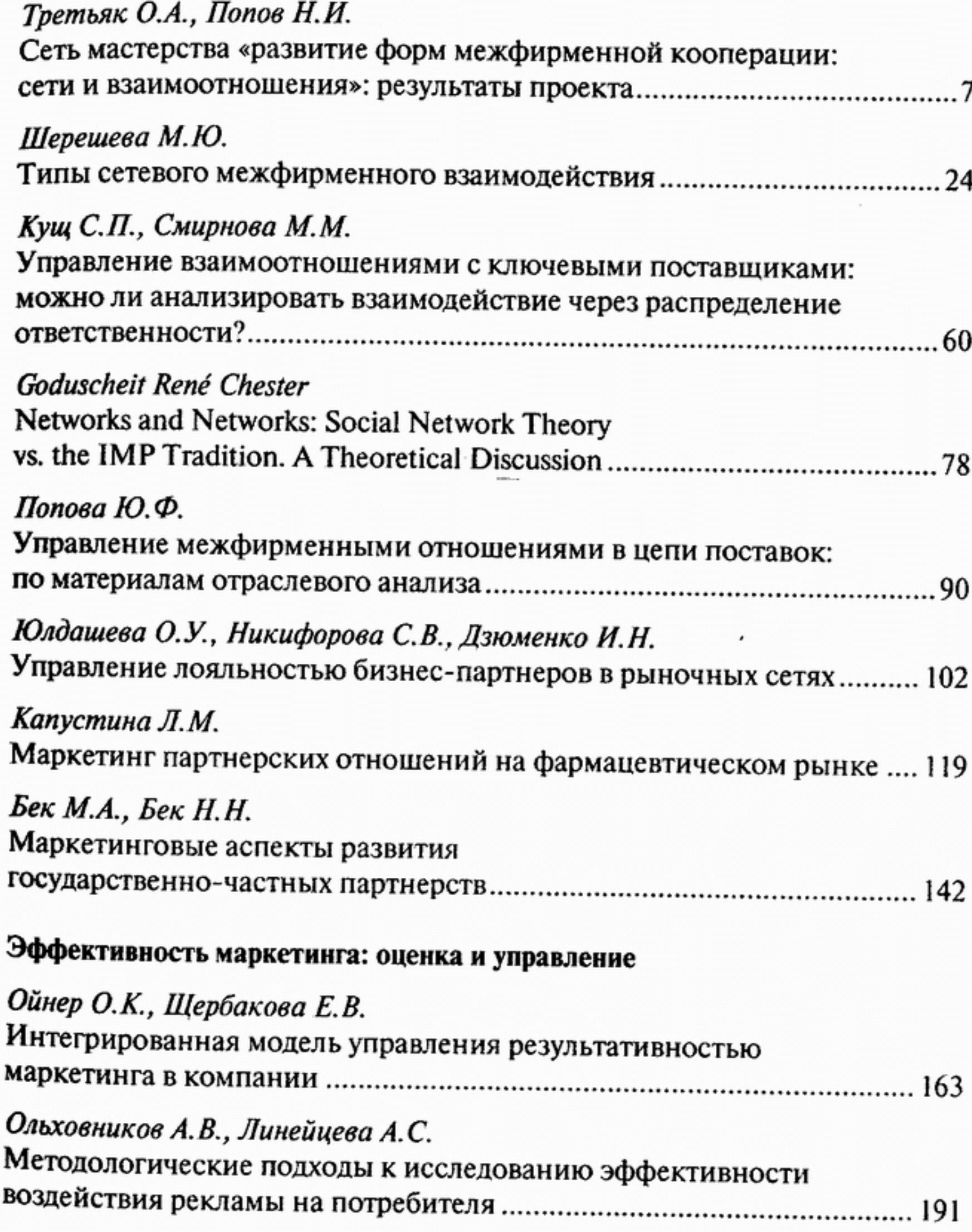

 $\ddot{\phantom{0}}$ 

 $\overline{\phantom{a}}$ 

#### Внутренний и региональный маркетинг

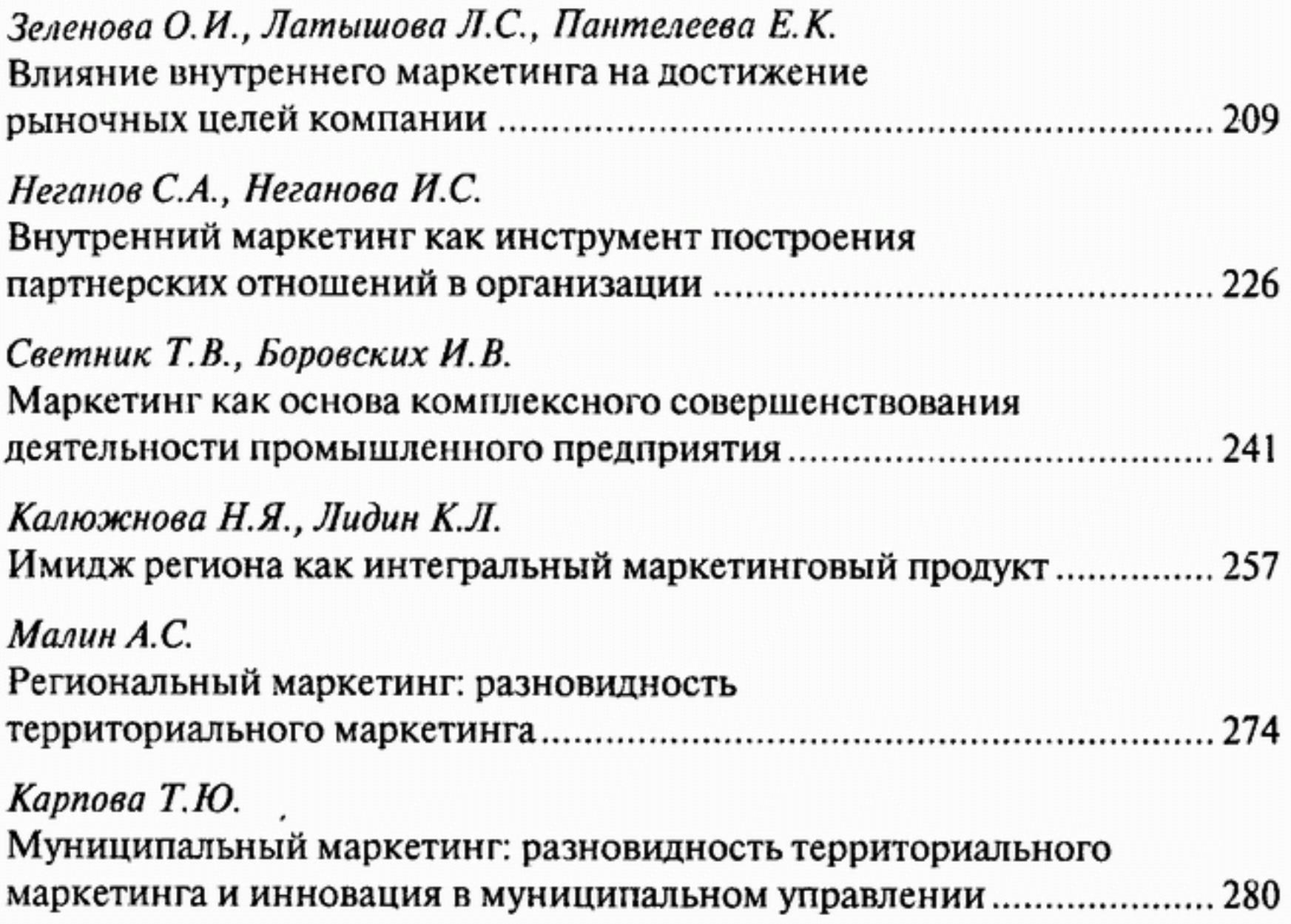

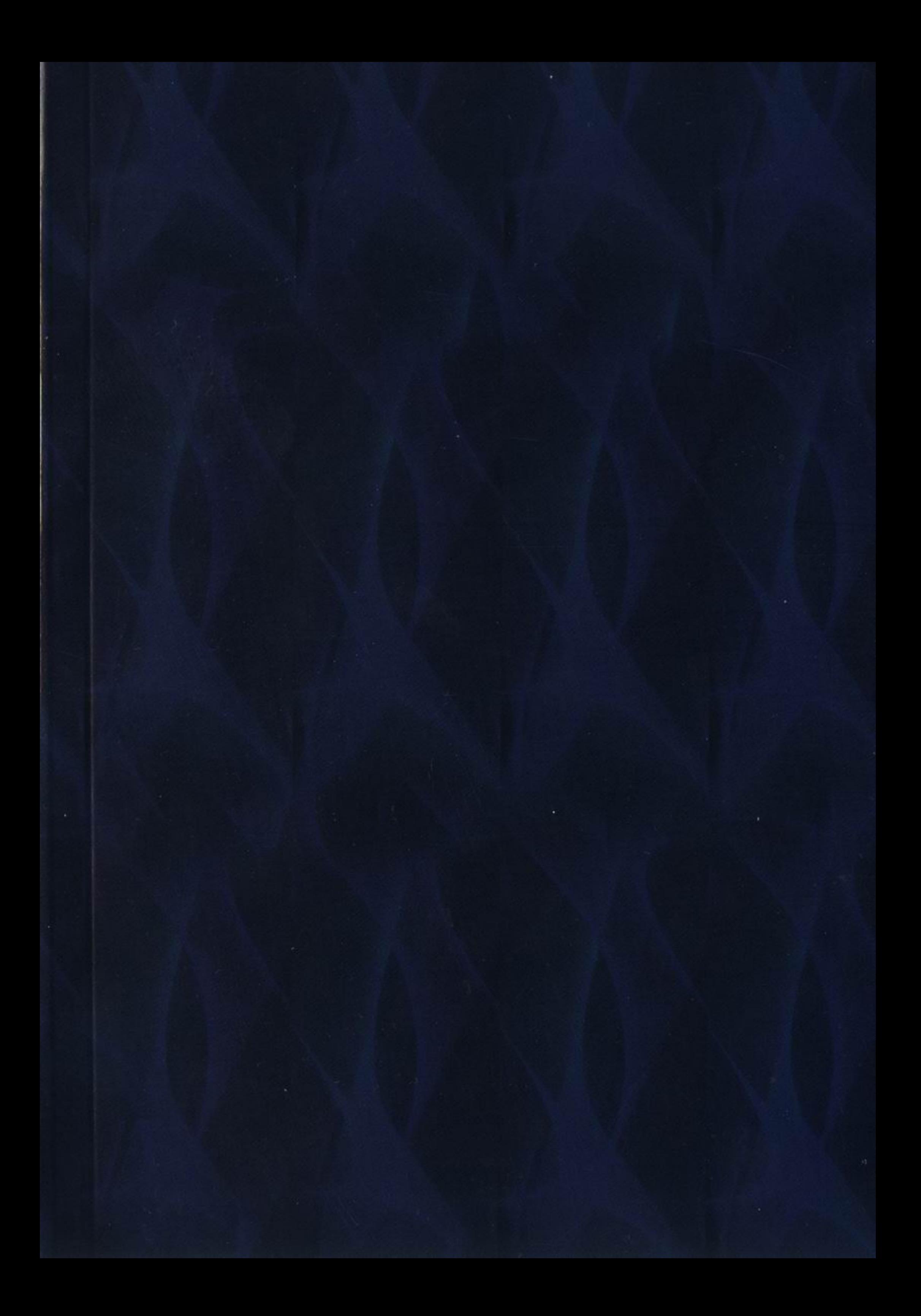